# (*Free*) Single Sign On Solution

Graham McCarthy gmccarthy@ryerson.ca Library Systems Analyst **Ryerson University Library** 

RYERSON<br>UNIVERSITY

ECIUG 09 - Ryerson University, April 3rd 2009

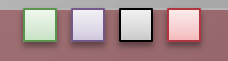

# Hmm.. free? What's the catch...

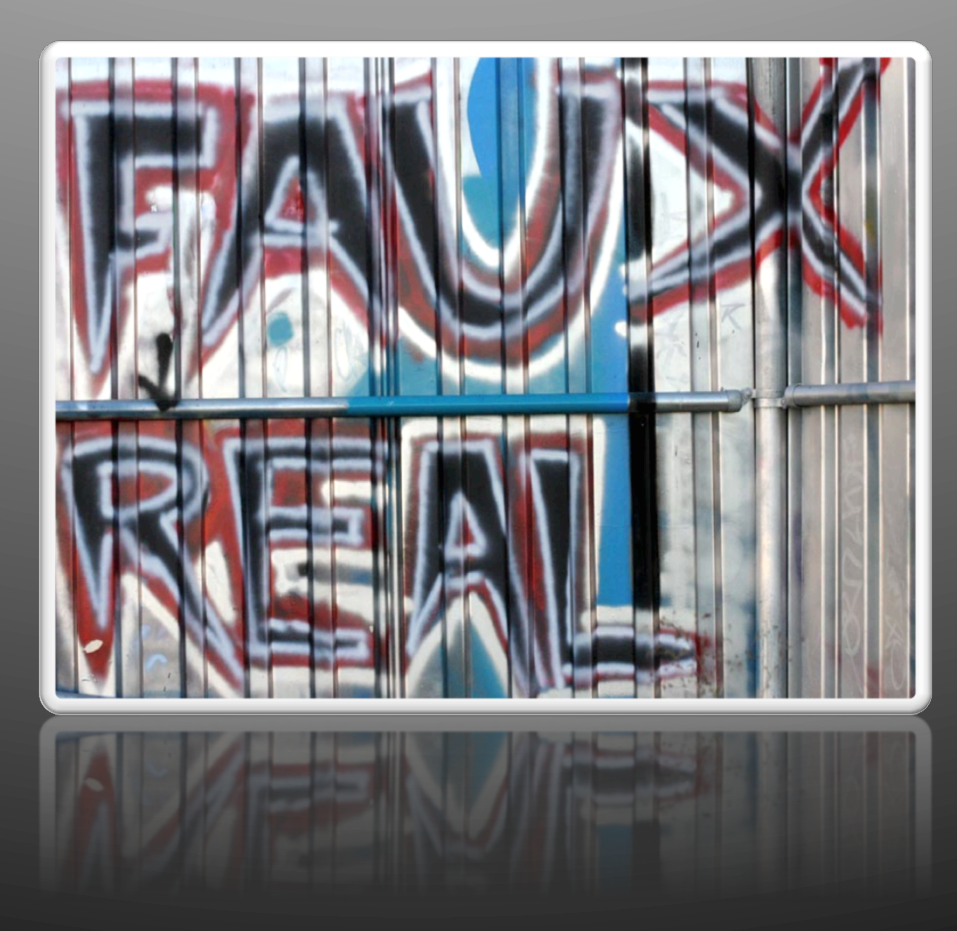

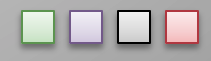

### Faux?

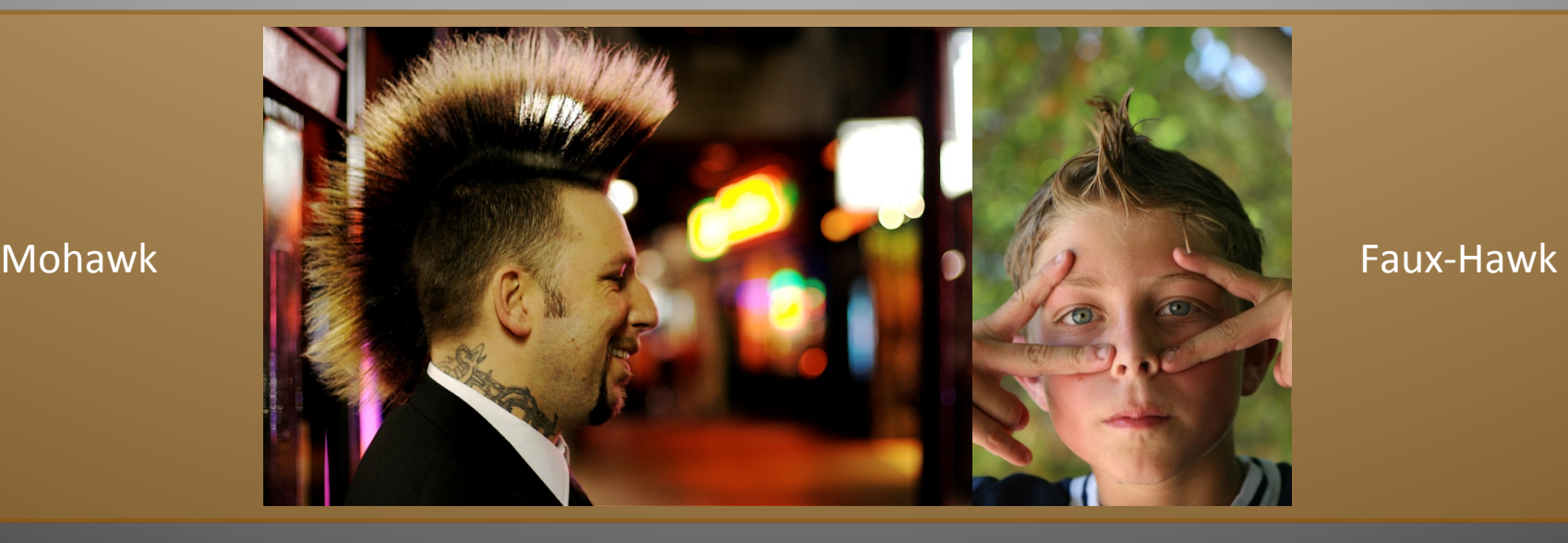

*Faux* (pronounced /foo/, like "foe") is a French word for *false* or *fake*. It is often used in English phrases such as *faux pearls, faux fur*, *faux pas* and *faux news*.

# *Faux* Sign On

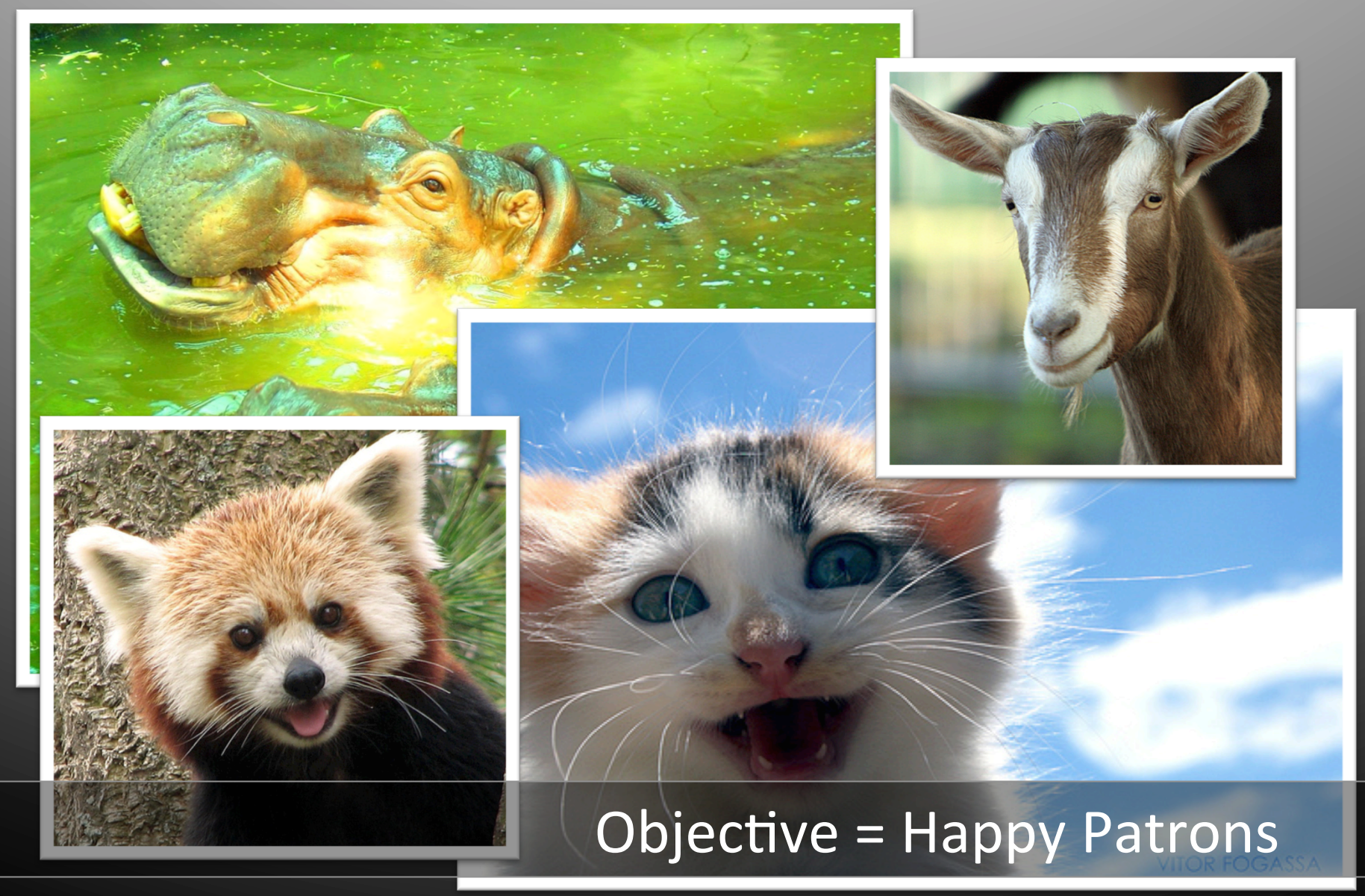

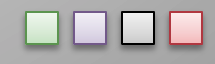

# What have you been doing?

### Academic:

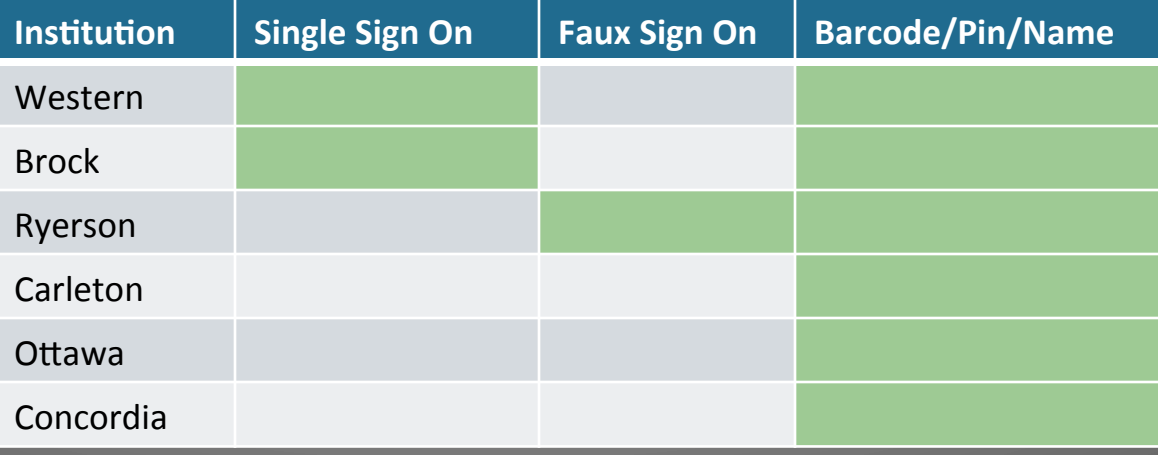

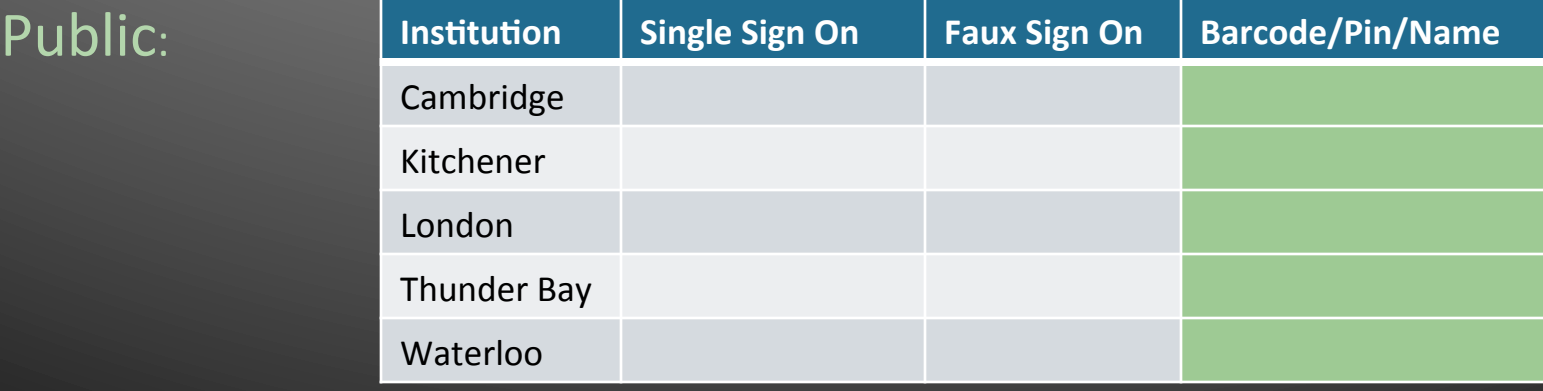

#### Government:

 $HRSDC: ?$ 

### Down to business...

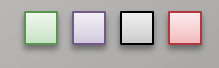

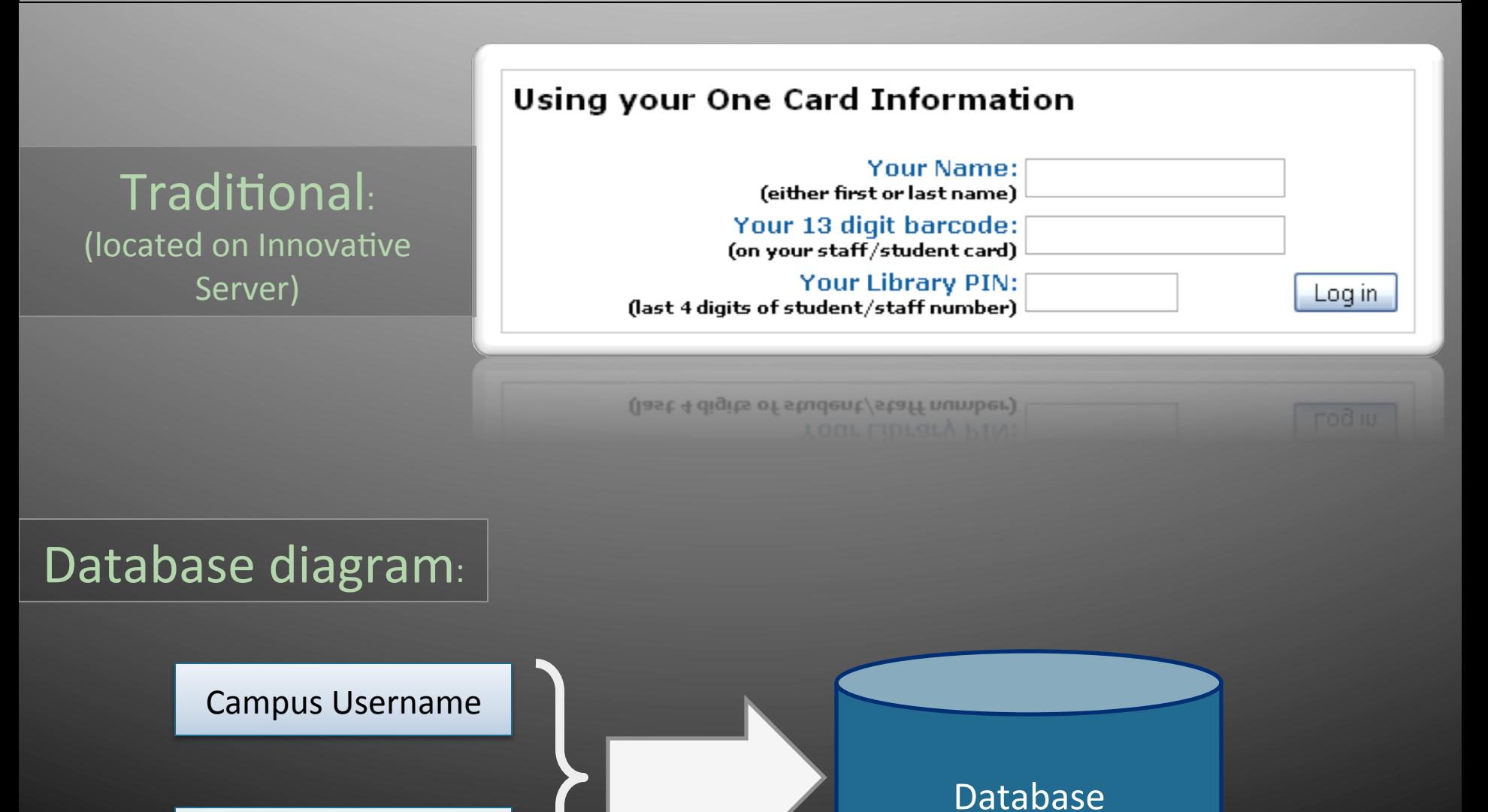

Library Barcode 

# System Design Cont'd ...

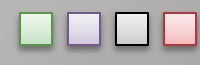

#### **Check Your File**

#### Using your my.ryerson Account

#### Ryerson login page: (what are the benefits?) (located on Innovative Server) my.ryerson: password: Log in :Dassword

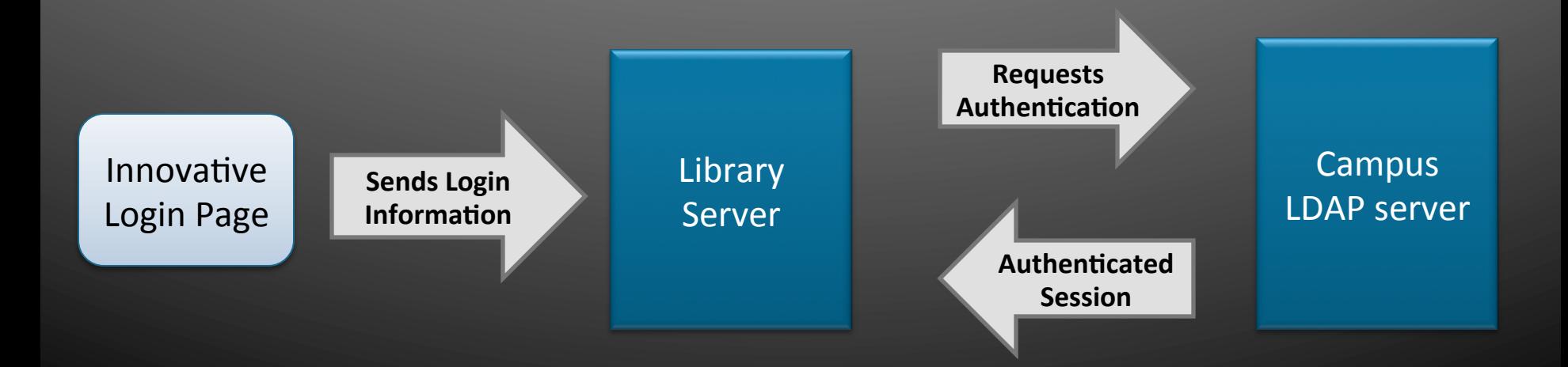

## System Design Cont'd ...

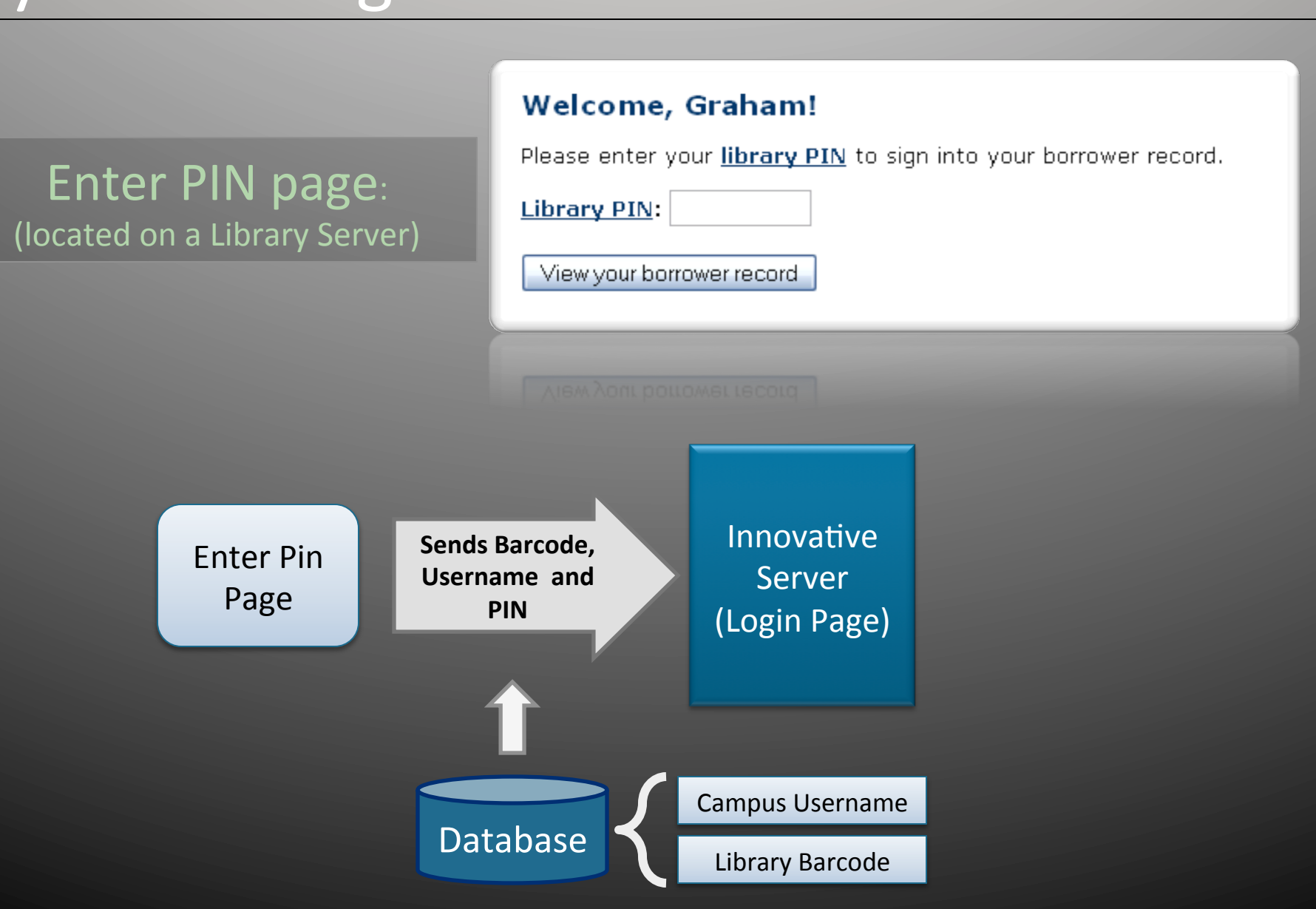

### Opt In Service

First login with

campus ID

(located on a Library Server)

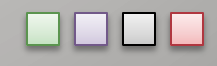

#### Welcome, Graham!

Since this is your first time logging in to your borrower record this way, we need to store your 13 digit barcode.

(Why not store my library PIN as well?)

Once completed, you won't need to provide this information ever again!

We need your 13 digit barcode:

(Where do I find this?) Submit Information

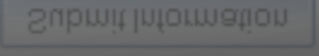

Barcodes are verified by using a MOD10 Check Algorithm

(Similar to how Credit Cards are validated)

### What about placing holds?

10 

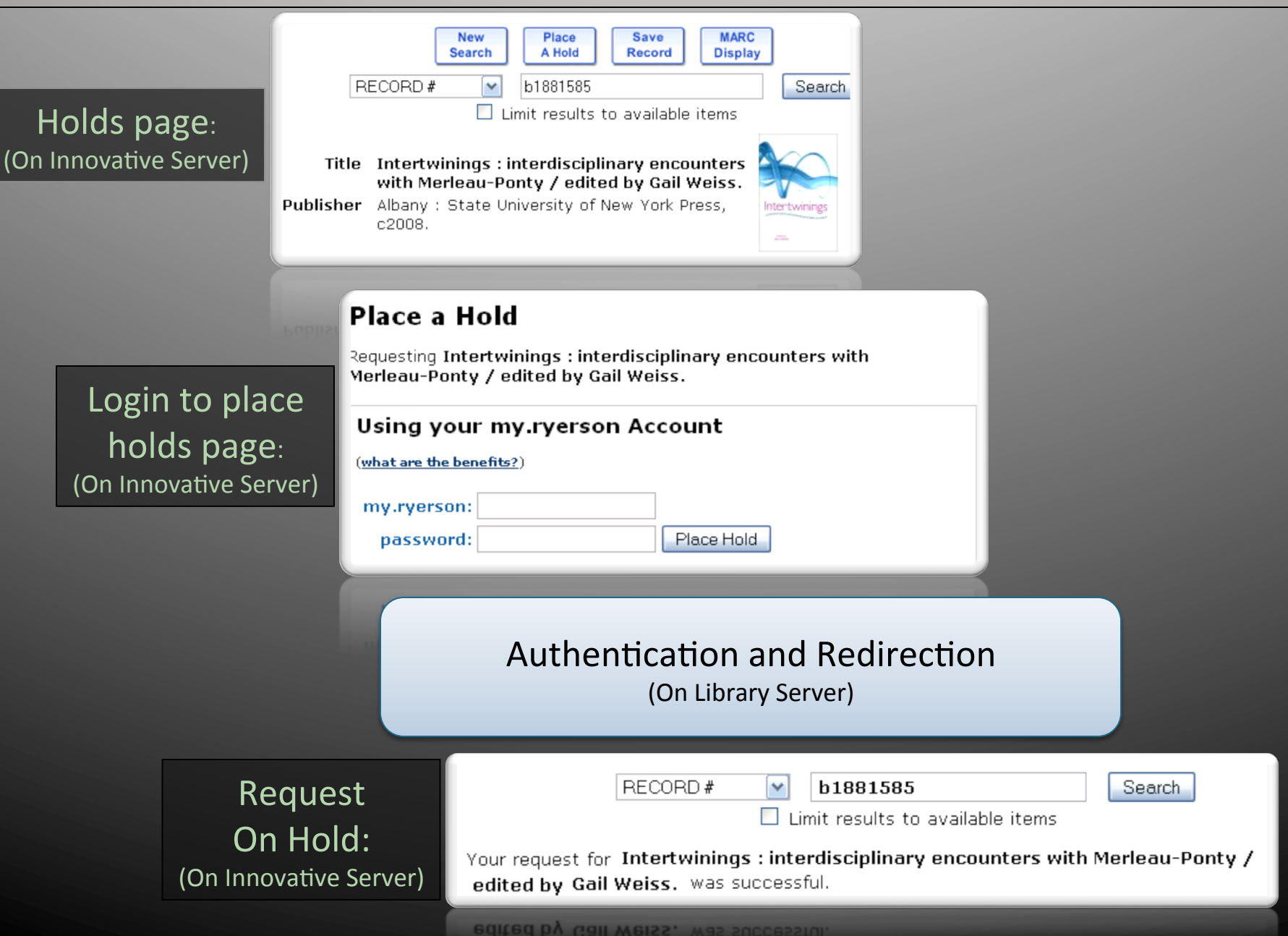

### What you need to get started.

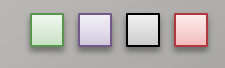

1 Ability to modify the **pverify\_web.html** 

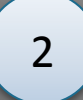

Access to a web server which can connect to an LDAP server Also: TLS/SSL encryption enabled

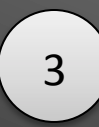

Ability to create a database

#### **Brief Legend:**

- **LDAP** = lightweight directory access protocol
	- used for authenticating users
- **TSL** = Transport Layer Security
- **SSL** = Secure Sockets Layer
- **TSL** and **SSL** are used to encrypt data through

transfer. The contract of  $\sim$  11  $\sim$  11  $\sim$  11  $\sim$  11

Data passing between servers is sensitive **You need to protect your patrons information** 

### How do you know?

- Look for " https://" in the URL
- Look for the closed yellow lock at the bottom of your browser.

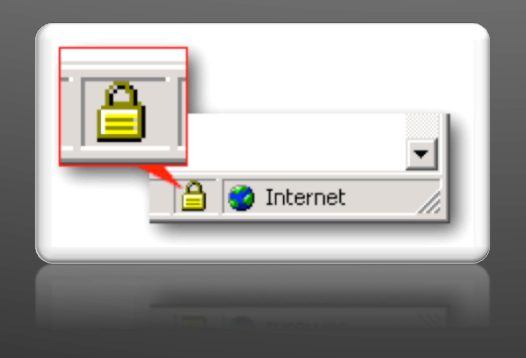

### Innovative Cookies.

**Cookie** (pronounced '\ku-ke\') is a a small flat or slightly raised cake. 2. An attractive woman 3. A small file stored on a user's computer containing identifying information read by

a web server

(Definition from http://www.merriam-webster.com/dictionary/cookie)  $\overline{\hspace{2cm}}$  13

### AirPac

– Does not allow edits to the login page.

### **Millenium Updates**

 $-$  Cross fingers that Innovative do not change the way they perform patron logins. *(So far so good!)* 

### Statistics as of (April  $1<sup>st</sup>$  2009)

Patrons with active library accounts: 34,111 Patrons who have checked out at least one item: 23,899 Patrons using the Faux Sign On: 10,166 Patrons who stopped using Faux Sign On: 3

42.5% usage of active library users who check out material

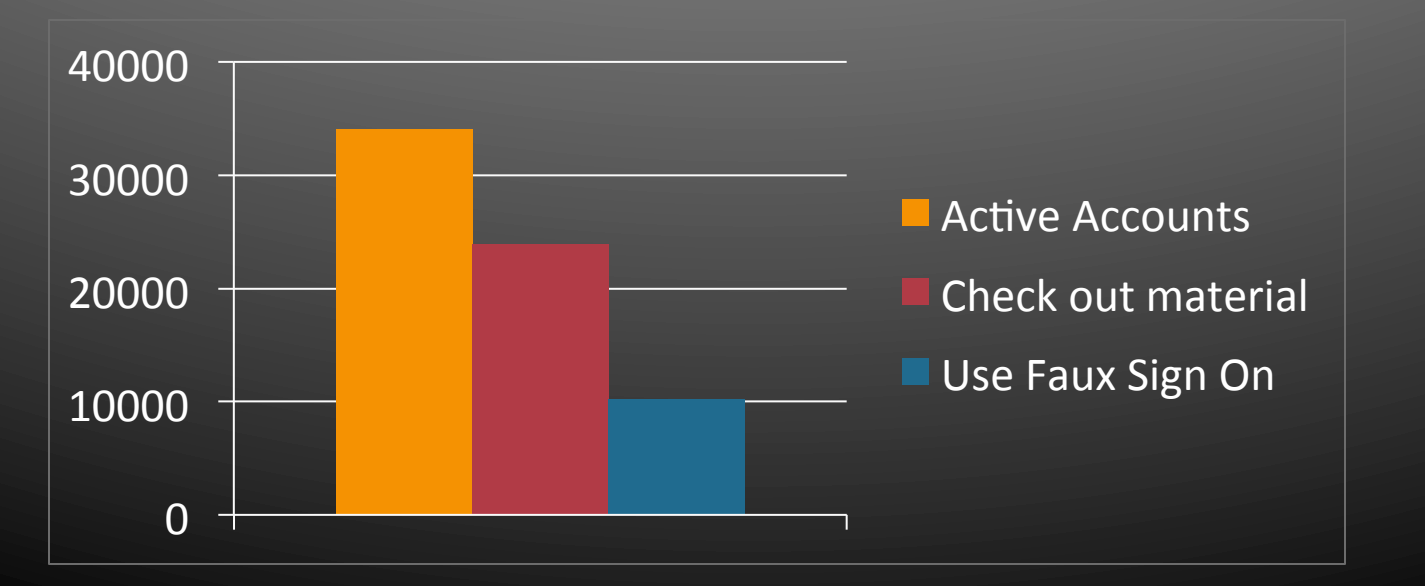

Stats as of (April 1st 2009) Total usage since release (Sept 2<sup>nd</sup> 2008): 72,603

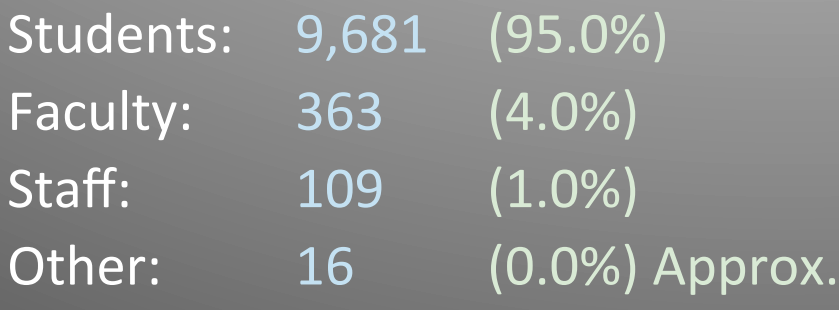

**Usage Ratios** 

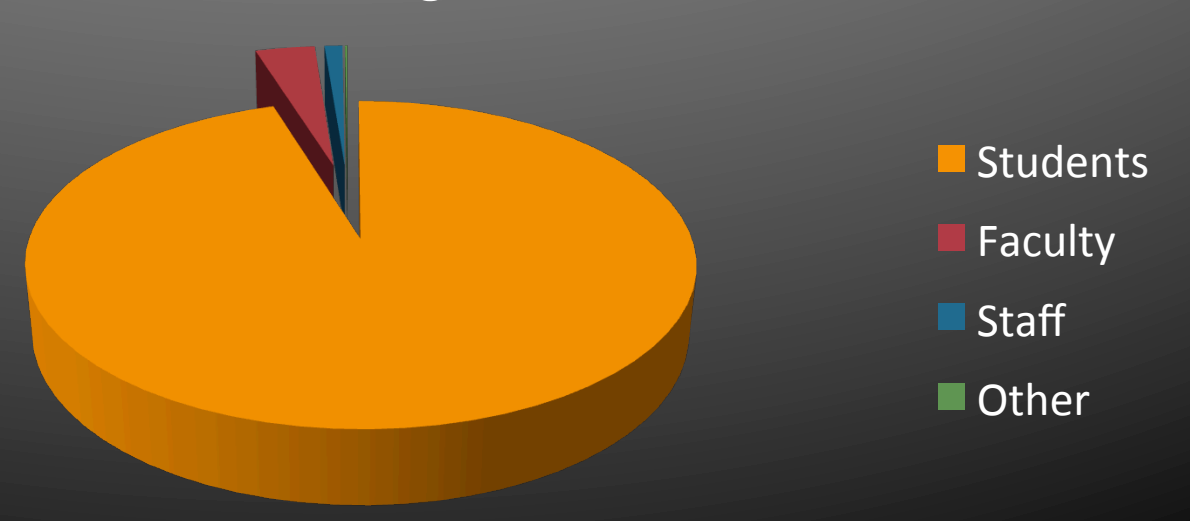

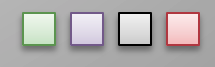

### Faux Sign On is More than a Campus Login

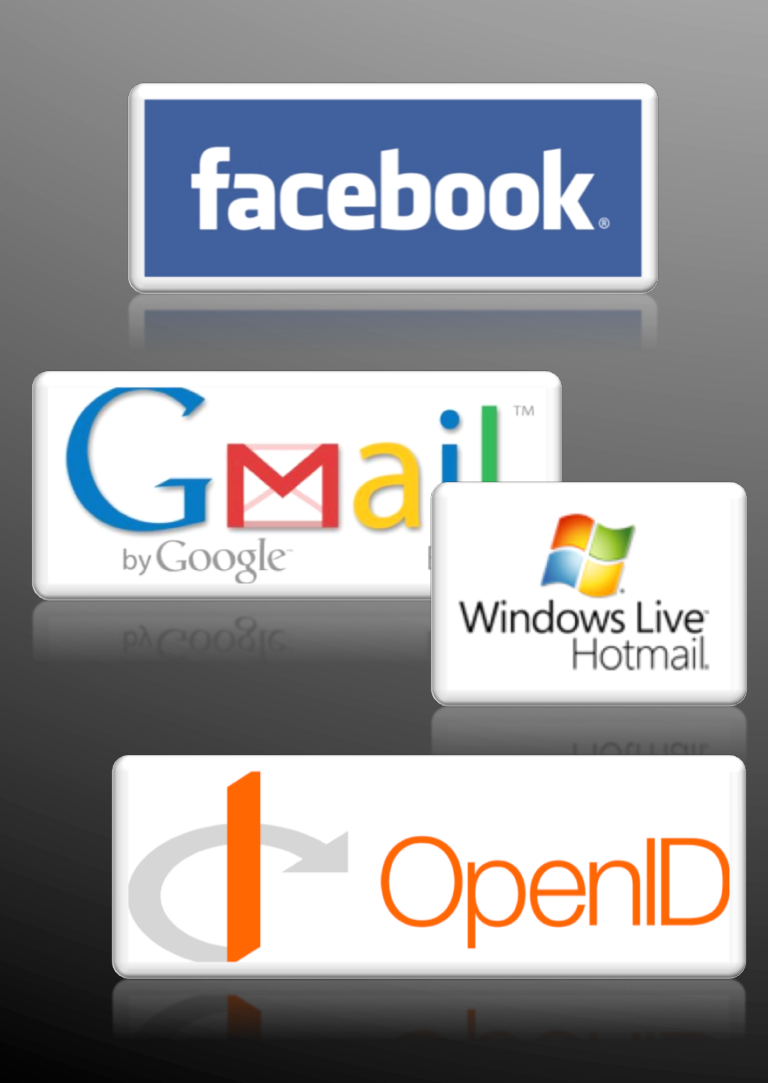

Login to library account: – Through a Facebook application

> - Using an e-mail address instead of a barcode

– Using a Patron's OpenID

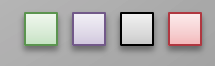

### Contact Information

Graham McCarthy gmccarthy@ryerson.ca 416.979.5000 x2119 

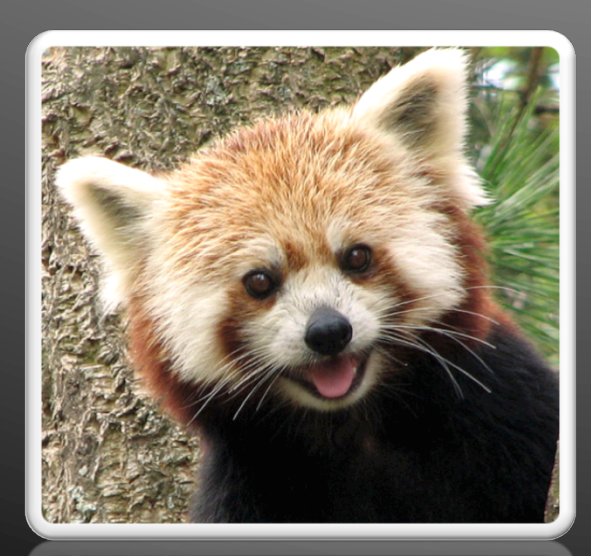

Sharing… 

Ideas Designs Experiences **Code** 

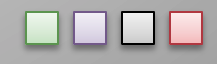

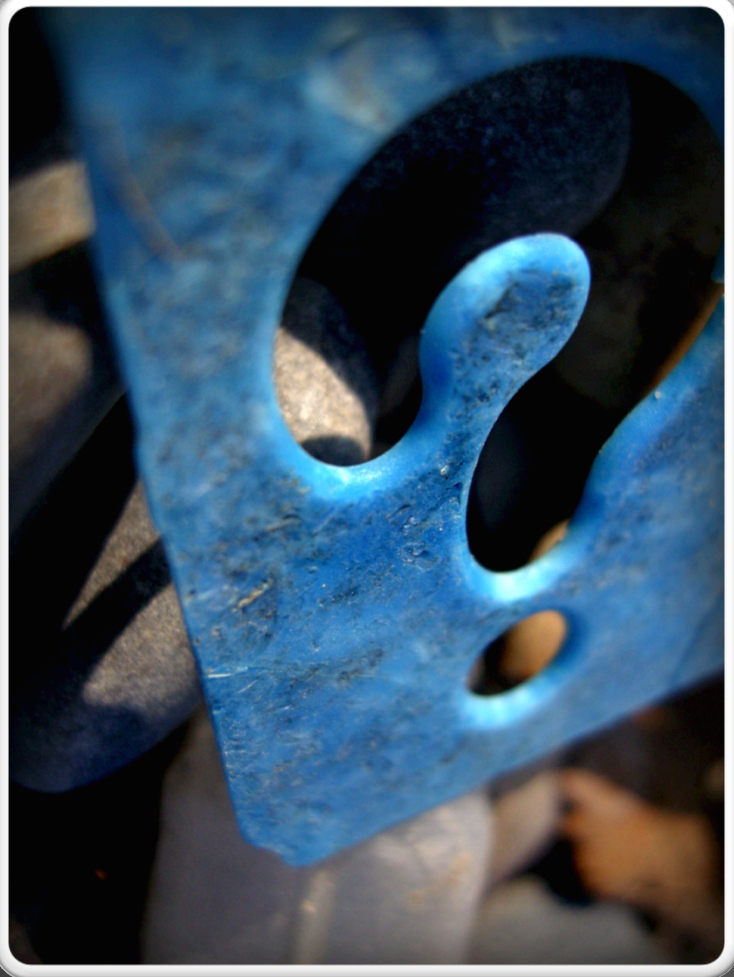

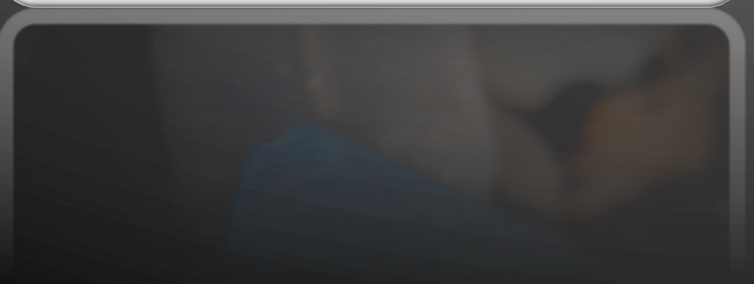

### Questions?

#### Flickr Acknowledgements:

Graffiti - http://www.flickr.com/photos/gwen/3148081279/sizes/o/ Mohawk - http://www.flickr.com/photos/tommyforbes/385283613/sizes/l/ Faux-Hawk - http://www.flickr.com/photos/davidden/1763265904/sizes/l/ Hippos - h`p://www.flickr.com/photos/22193699@N04/3040692147/sizes/o/ Lamma - http://www.flickr.com/photos/from\_linda\_yvonne/3315408178/ Cat - http://www.flickr.com/photos/26686573@N00/1105321884/ Fuzzy Thing - http://www.flickr.com/photos/fogassa/2218047791/ Cookie Monster - http://www.flickr.com/photos/esti/147733640/sizes/l/ (Fuzzy Thing again) 

Question Mark - http://www.flickr.com/photos/87765855@N00/3105128025/sizes/l/ All images licensed under **Creative Commons**